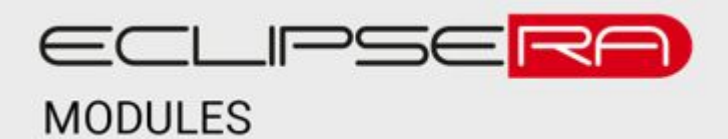

# **RFID přístupový panel 125KHz**

## POPIS

Tento univerzální přístupový panel je vhodný do vnitřních prostor a pro aplikace s nižší úrovní zabezpečení. Zařízení pracuje s čipy o frekvenci 125 kHz.

Základní charakteristika

- Paměť pro 1000 uživatelů
- Vestavěné relé a zvuková signalizace
- Možnost aktivace relé pomocí čipu nebo pinu.
- Kompaktní rozměry

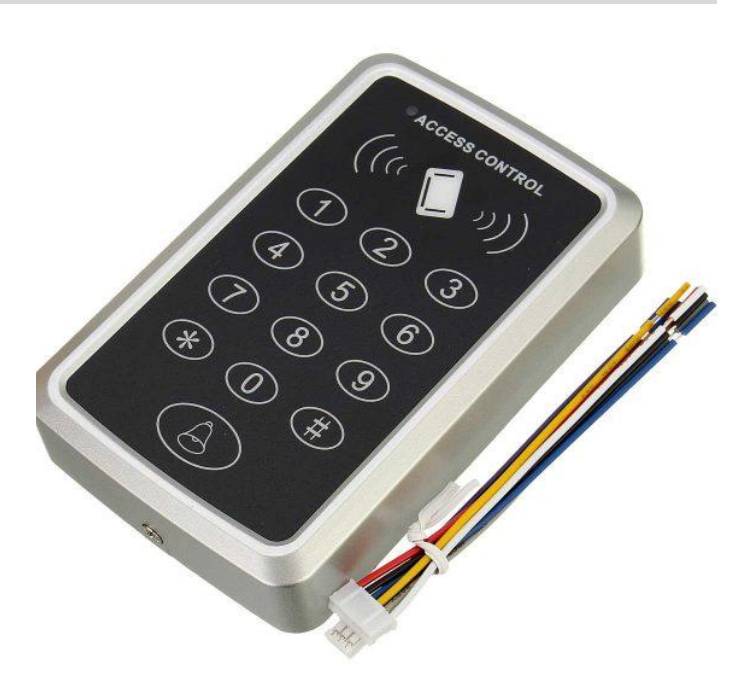

### **SPECIFIKACE**

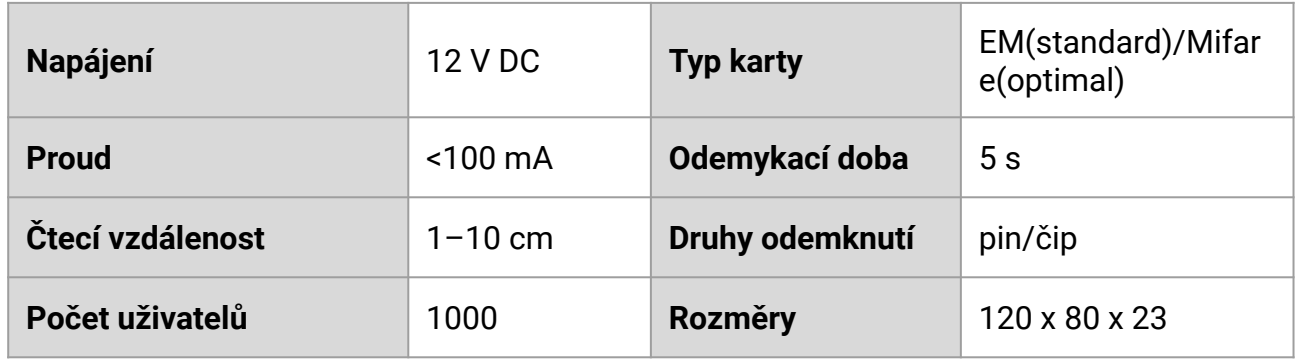

#### ZAPOJENÍ Zvonek PUSH GN  $12V$ NC LOCK JP1  $12<sup>N</sup>$ PUSH OPEN BEL  $+$ BI GND  $GN$  $1.0$ N<sub>O</sub> NC **COM** JP<sub>2</sub> Výstup reléi

#### **Světelná signalizace**

Pokud svítí červeně v dlouhých intervalech (2 sekundy) znamená to, že zařízení je v pohotovostním režimu.

Pokud svítí zeleně v krátkých intervalech (0,5 sekundy) znamená to, že zařízení zpracovává operaci.

Pokud svítí červené bez přerušení znamená to, že zařízení je v programovacím režimu.

Pokud svítí zelená bez přerušení znamená to, že zařízení je v odemykací fázi.

Pokud bliká červená a zelená znamená to, že se obnovuje tovární programovací heslo.

#### **Zvuková signalizace**

Pokud uslyšíte jedno krátké pípnutí, máte platné vstupní údaje. Pokud uslyšíte tři krátké pípnutí, máte neplatné vstupní údaje. Pokud uslyšíte jedno dlouhé pípnutí, je spuštěný programovací režim. Pokud uslyšíte tři dlouhé pípnutí, obnovuje se tovární programovací heslo.

2

### **Resetování továrního programovacího hesla (123456)**

- 1. Odpojte napájení a propojte pin OPEN a GND.
- 2. Zapněte napájení. Ozvou se Vám tři dlouhé pípnutí a dioda začne blikat červeně a zeleně.
- 3. Odpojte napájení a také pin OPEN a GND.
- 4. Zapněte znovu napájení. Heslo pro programovací režim bylo resetováno na tovární (123456).

#### **Programovací tabulka:**

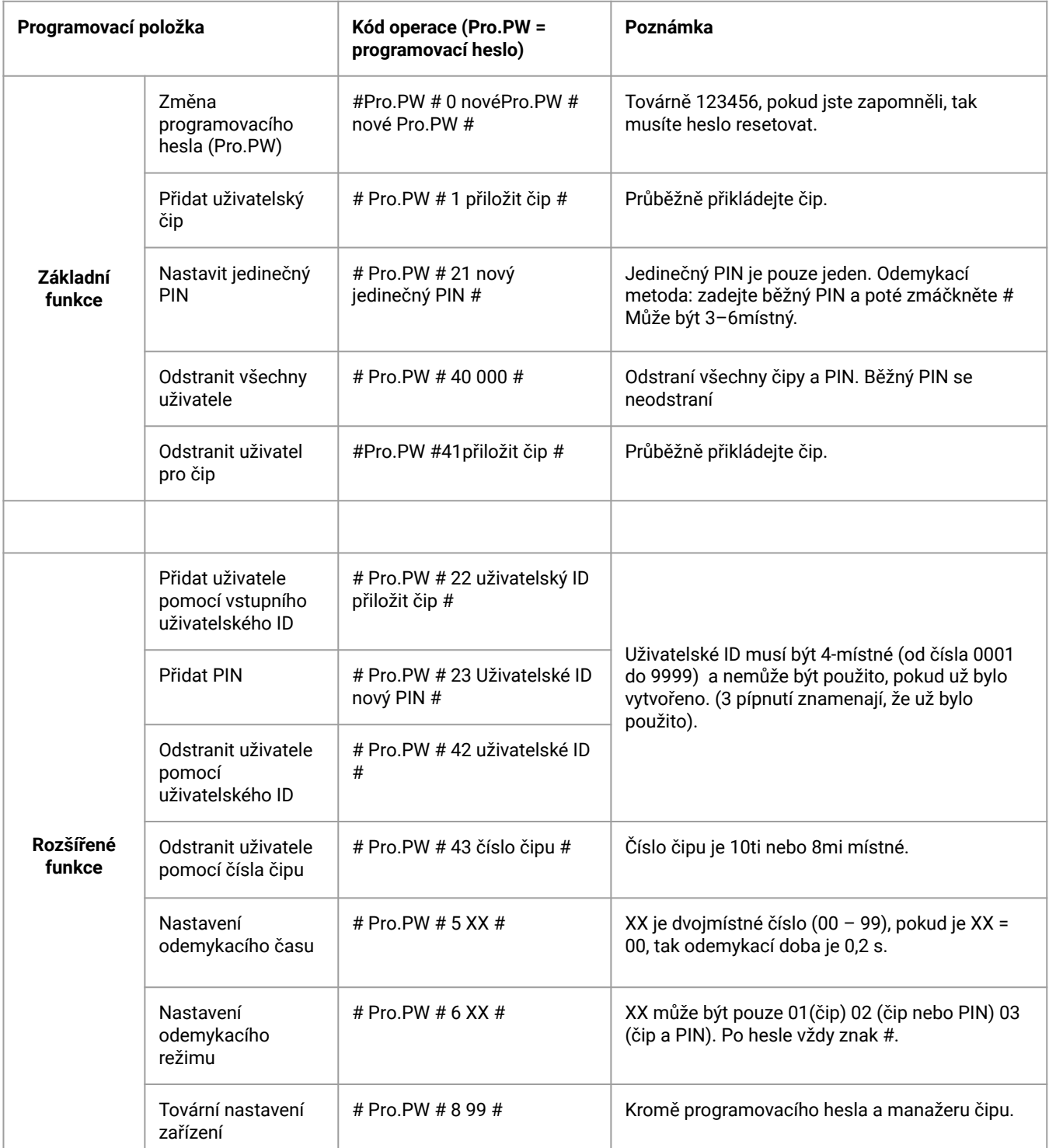